### CSE 331 Software Design & Implementation

Dan Grossman Spring 2015 Design Patterns, Part 1 (Based on slides by Mike Ernst, Dan Grossman, David Notkin, Hal Perkins)

### Outline

- Introduction to design patterns
- · Creational patterns (constructing objects)

Next lecture:

- Structural patterns (controlling heap layout)
- Behavioral patterns (affecting object semantics)

CSE331 Spring 2015

#### 2

### What is a design pattern?

#### A standard solution to a common programming problem

- A design or implementation structure that achieves a particular purpose
- A high-level programming idiom
- A technique for making code more flexible
  - Reduce coupling among program components
- Shorthand description of a software design
  - Well-known terminology improves
    - communication/documentation
  - Makes it easier to "think to use" a known technique
- A few simple examples....

CSE331 Spring 2015

### Example 2: Subclassing (inheritance)

#### Problem: Repetition in implementations

Similar abstractions have similar components (fields, methods)

#### Solution: Inherit default members from a superclass

Select an implementation via run-time dispatching

#### Disadvantages:

- Code for a class is spread out, and thus less understandable
- Run-time dispatching introduces overhead
- Hard to design and specify a superclass [as discussed]

### Example 1: Encapsulation (data hiding)

#### Problem: Exposed fields can be directly manipulated

- Violations of the representation invariant
- Dependences prevent changing the implementation

#### Solution: Hide some components

- Constrain ways to access the object

#### Disadvantages:

- Interface may not (efficiently) provide all desired operations to all clients
- Indirection may reduce performance
  - CSE331 Spring 2015

#### 4

### Example 3: Iteration

Problem: To access all members of a collection, must perform a specialized traversal for each data structure

- Introduces undesirable dependences
- Does not generalize to other collections

#### Solution:

- The implementation performs traversals, does bookkeeping
- Results are communicated to clients via a standard interface (e.g., hasNext(), next())

Disadvantages:

Iteration order fixed by the implementation and not under the control of the client

CSE331 Spring 2015

### **Example 4: Exceptions**

#### Problem:

- Errors in one part of the code should be handled elsewhere
- Code should not be cluttered with error-handling code
- Return values should not be preempted by error codes

Solution: Language structures for throwing and catching exceptions

Disadvantages:

- Code may still be cluttered
- Hard to remember and deal with code not running if an exception occurs in a callee
- It may be hard to know where an exception will be handled

CSE331 Spring 2015

### **Example 5: Generics**

#### Problem:

- Well-designed (and used) data structures hold one type of object

#### Solution:

- Programming language checks for errors in contents
- List<Date> instead of just List

#### Disadvantages:

More verbose types

CSE331 Spring 2015

## Why (more) design patterns?

Advanced programming languages like Java provide many powerful constructs - subtyping, interfaces, rich types and libraries, etc.

- But it's not enough to "know everything in the language"
- Still many common problems not easy to solve

Design patterns are intended to capture common solutions / idioms,

name them, make them easy to use to guide design For high-level design, not specific "coding tricks"

They increase your vocabulary and your intellectual toolset

Do not overuse them

- Not every program needs the complexity of advanced design patterns
- Instead, consider them to solve reuse/modularity problems that arise as your program evolves CSE331 Spring 2015

### Origin of term

The "Gang of Four" (GoF)

- Gamma, Helm, Johnson, Vlissides

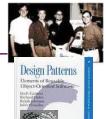

Found they shared a number of "tricks" and decided to codify them

- A key rule was that nothing could become a pattern unless they could identify at least three real [different] examples
  - Done for object-oriented programming
    - · Some patterns more general; others compensate for OOP shortcomings
    - · But any "paradigm" should have design patterns

#### CSE331 Spring 2015

11

## Why should you care?

You could come up with these solutions on your own - You shouldn't have to!

A design pattern is a known solution to a known problem A concise description of a successful "pro-tip"

CSE331 Spring 2015

10

## atterns vs. patterns

The phrase pattern has been wildly overused since the GoF patterns have been introduced

Misused as a synonym for "[somebody says] X is a good way to write programs.

- And "anti-pattern" has become a synonym for "[somebody says] Y is a bad way to write programs."

GoF-style patterns have richness, history, language-independence, documentation and thus (most likely) far more staying power

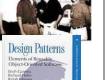

9

### An example GoF pattern

For some class  ${\bf C},$  guarantee that at run-time there is exactly one instance of  ${\bf C}$ 

And that the instance is globally visible

#### First, why might you want this?

- What design goals are achieved?

#### Second, how might you achieve this?

- How to leverage language constructs to enforce the design

#### A pattern has a recognized name

- This is the Singleton Pattern

CSE331 Spring 2015

#### Possible reasons for Singleton

- One RandomNumber generator
- One KeyboardReader, PrinterController, etc...
- Have an object with fields/properties that are "like public, static fields" but you can have a constructor decide their values - Maybe strings in a particular language for messages
- Make it easier to ensure some key invariants
   There is only one instance, so never mutate the wrong one
- Make it easier to control when that single instance is created
   If expensive, delay until needed and then don't do it again

CSE331 Spring 2015

#### 14

### How: multiple approaches

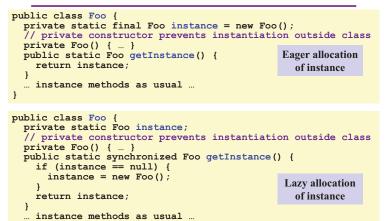

CSE331 Spring 2015

### **Creational patterns**

Constructors in Java are inflexible

- 1. Can't return a subtype of the class they belong to
- 2. Always return a fresh new object, never re-use one

Factories: Patterns for code that you call to get new objects other than constructors

 Factory method, Factory object, Prototype, Dependency injection

Sharing: Patterns for reusing objects (to save space and other reasons)

Singleton, Interning, Flyweight

### GoF patterns: three categories

Creational Patterns are about the object-creation process Factory Method, Abstract Factory, Singleton, Builder, Prototype, ...

 ${\it Structural Patterns}\,$  are about how objects/classes can be combined

Adapter, Bridge, *Composite*, Decorator, Façade, Flyweight, Proxy, ...

Behavioral Patterns are about communication among objects Command, Interpreter, *Iterator*, Mediator, *Observer*, State, Strategy, Chain of Responsibility, Visitor, Template Method, ...

Green = ones we've seen already

CSE331 Spring 2015

#### 16

#### Motivation for factories: Changing implementations

Supertypes support multiple implementations
 interface Matrix { ... }
 class SparseMatrix implements Matrix { ... }
 class DenseMatrix implements Matrix { ... }
Clients use the supertype (Matrix)

Still need to use a SparseMatrix or DenseMatrix constructor

- Must decide concrete implementation somewhere
- · Don't want to change code to use a different constructor
- Factory methods put this decision behind an abstraction

CSE331 Spring 2015

### Use of factories

```
Factory
  class MatrixFactory {
    public static Matrix createMatrix() {
        return new SparseMatrix();
    }
}
```

Clients call createMatrix instead of a particular constructor

#### Advantages:

- To switch the implementation, change only one place
  - **createMatrix** can do arbitrary computations to decide what kind of matrix to make (unlike what's shown above)

CSE331 Spring 2015

#### DateFormat factory methods

 ${\tt DateFormat}$  class encapsulates knowledge about how to format dates and times as text

- Options: just date? just time? date+time? where in the world?
- Instead of passing all options to constructor, use factories
- The subtype created by factory call need not be specified

```
DateFormat df1 = DateFormat.getDateInstance();
DateFormat df2 = DateFormat.getTimeInstance();
DateFormat df3 = DateFormat.getDateInstance
(DateFormat.FULL, Locale.FRANCE);
Date today = new Date();
```

```
df1.format(today) // "Jul 4, 1776"
df2.format(today)) // "10:15:00 AM"
```

```
df3.format(today));// "juedi 4 juillet 1776"
```

CSE331 Spring 2015

20

### Example: Bicycle race

## class Race { public Race() {

```
Bicycle bike1 = new Bicycle();
Bicycle bike2 = new Bicycle();
...
}
```

New example:

}

- · No factories yet
- · Coming: factories for the bicycles to get flexibility and code reuse
- Could also use factories for the *races*, but that complicates the example, so will stick with constructors

CSE331 Spring 2015

# Example: Cyclocross

```
class Cyclocross extends Race {
  public Cyclocross() {
    Bicycle bike1 = new MountainBicycle();
    Bicycle bike2 = new MountainBicycle();
    ...
  }
  ...
}
The problem: We are reimplementing the constructor in every
Race subclass just to use a different subclass of Bicycle
```

### Example: Tour de France

```
class TourDeFrance extends Race {
  public TourDeFrance() {
    Bicycle bike1 = new RoadBicycle();
    Bicycle bike2 = new RoadBicycle();
    ...
  }
  ...
  }
  The problem: We are reimplementing the constructor in every
  Race subclass just to use a different subclass of Bicycle
```

CSE331 Spring 2015

22

### Factory method for Bicycle

CSE331 Spring 2015

19

### Subclasses override factory method

```
class TourDeFrance extends Race {
   Bicycle createBicycle() {
      return new RoadBicycle();
   }
   public TourDeFrance() { super(); }
}
class Cyclocross extends Race {
   Bicycle createBicycle() {
      return new MountainBicycle();
   }
   public Cyclocross() { super(); }
}
- "Foresight" to use factory method in superclass constructor
   Then dynamic dimental to call superclass constructor
```

- Then dynamic dispatch to call overridden method
- Subtyping in the overriding methods (covariant returns type also ok)
- Would look like even more code reuse outside of constructors
- Example: Can inherit an addBicycle that calls createBicycle
   CSE331 Spring 2015
   25

#### Next step

- createBicycle was just a factory method
- Now let's move the method into a separate class – So it's part of a *factory object*
- · Advantages:
  - 1. Can group related factory methods together
    - Not shown: repairBicycle, createSpareWheel, ...
  - 2. Can pass factories around as objects for flexibility
    - · Choose a factory at runtime
    - Use different factories in different objects (e.g., races)

CSE331 Spring 2015

• Example...

26

#### Factory **objects/classes** encapsulate factory method(s)

```
class BicycleFactory {
  Bicycle createBicycle() {
    return new Bicycle();
  }
}
class RoadBicycleFactory extends BicycleFactory {
  Bicycle createBicycle() {
    return new RoadBicycle();
  }
}
class MountainBicycleFactory extends BicycleFactory {
  Bicycle createBicycle() {
    return new MountainBicycle();
  }
}
```

CSE331 Spring 2015

#### The subclasses

```
class TourDeFrance extends Race {
   public TourDeFrance() {
      super(new RoadBicycleFactory());
   }
}
class Cyclocross extends Race {
   public Cyclocross() {
      super(new MountainBicycleFactory());
   }
}
Voila!
```

Just call the superclass constructor with a different factory
 Race class had foresight to delegate "what to do to create a

bicycle" to the factory object, making it more reusable

```
CSE331 Spring 2015
```

```
29
```

27

### Using a factory object

```
class Race {
   BicycleFactory bfactory;
   public Race(BicycleFactory f) {
      bfactory = f;
   Bicycle bike1 = bfactory.createBicycle();
      m
   public Race() { this(new BicycleFactory()); }
   ""
}
```

Setting up the flexibility here:

- · Factory object stored in a field, set by constructor
- Can take the factory as a constructor-argument
- But an implementation detail (?), so 0-argument constructor too
   Java detail: call another constructor in same class with this

CSE331 Spring 2015

#### 28

### Separate control over bicycles and races

```
class TourDeFrance extends Race {
   public TourDeFrance() {
      super(new RoadBicycleFactory()); // or this(...)
   }
   public TourDeFrance(BicycleFactory f) {
      super(f);
   }
   ""
}
By having factory-as-argument option, we can allow arbitrary mixing
by client: new TourDeFrance(new TricycleFactory())
Less useful in this example (?): Swapping in different factory object
whenever you want
```

Reminder: Not shown here is also using factories for creating races

### Prototype pattern

- Every object is itself a factory
- Each class contains a **clone** method that creates a copy of the receiver object

```
class Bicycle {
  Bicycle clone() { ... }
}
```

Often, Object is the return type of clone

- clone is declared in Object
- Design flaw in Java 1.4 and earlier: the return type may not change covariantly in an overridden method
  - i.e., return type could not be made more restrictive

CSE331 Spring 2015

### Using prototypes

```
class Race {
  Bicycle bproto;
   public Race(Bicycle bproto) {
     this.bproto = bproto;
     Bicycle bike1 = (Bicycle) bproto.clone();
     Bicycle bike2 = (Bicycle) bproto.clone();
   }
}
Again, we can specify the race and the bicycle separately:
```

new Race(new Tricycle())

CSE331 Spring 2015

#### 32

### **Dependency injection**

- Change the factory without changing the code
- With a regular in-code factory:

BicycleFactory f = new TricycleFactory();

- Race r = new TourDeFrance(f)
- With external dependency injection:

```
BicycleFactory f = ((BicycleFactory)
     DependencyManager.get("BicycleFactory"));
```

Race r = new TourDeFrance(f);

Plus an external file:

<service-point id="BicycleFactory"> <invoke-factory> <construct class="Bicycle">

<service>Tricycle</service> </construct>

</invoke-factory>

```
</service-point>
```

CSE331 Spring 2015

+ Change the factory without recompiling

- External file is essential part of program

### Sharing

Recall the second weakness of Java constructors Java constructors always return a new object

Singleton: only one object exists at runtime

- Factory method returns the same object every time
- (we've seen this already)

Interning: only one object with a particular (abstract) value exists at runtime

- Factory method returns an existing object, not a new one

Flyweight: separate intrinsic and extrinsic state, represent them separately, and intern the intrinsic state

#### CSE331 Spring 2015

```
35
```

31

33

### Factories: summary

Problem: want more flexible abstractions for what class to instantiate

#### Factory method

- Call a method to create the object
- Method can do any computation and return any subtype
- Factory object
  - Bundles factory methods for a family of types
  - Can store object in fields, pass to constructors, etc.

Prototype

- Every object is a factory, can create more objects like itself
- Call clone to get a new object of same subtype as receiver

**Dependency Injection** 

 Put choice of subclass in a file to avoid source-code changes or even recompiling when decision changes

CSE331 Spring 2015

#### 34

#### Interning pattern

- Reuse existing objects instead of creating new ones
  - Less space
  - May compare with == instead of equals ()
- · Sensible only for immutable objects

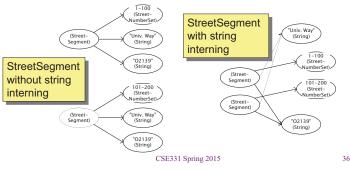

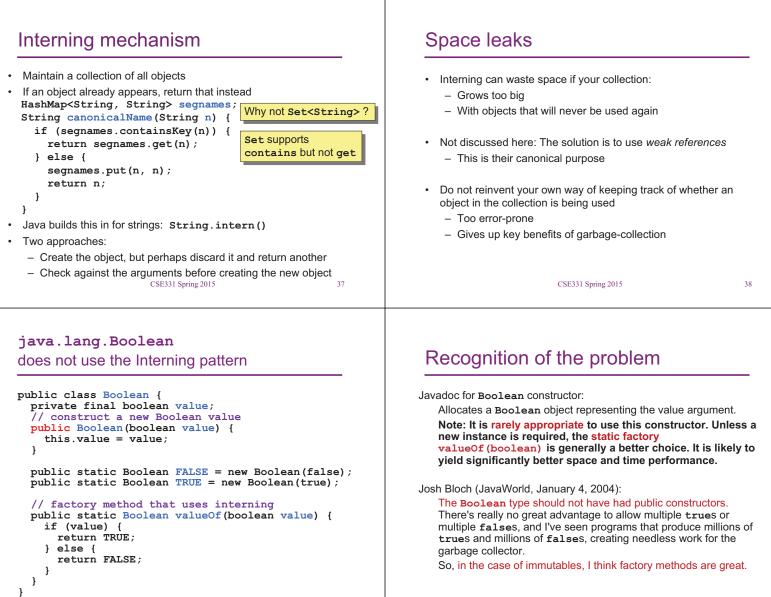

CSE331 Spring 2015

### Flyweight pattern

Good when many objects are mostly the same

Interning works only if objects are *entirely* the same (and immutable)

Intrinsic state: Independent of object's "context"

- Often same across many objects and immutable
- Technique: intern it

Extrinsic state: different for different objects; depends on "context"

- Have clients store it separately, or better:
- Advanced technique:
  - Make it implicit (clients compute it instead of represent it)
  - Saves space

CSE331 Spring 2015

39

CSE331 Spring 2015

#### 40

#### Example without flyweight: bicycle spoke

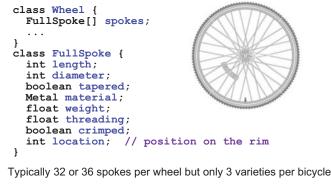

In a bike race, hundreds of spoke varieties, millions of instances

CSE331 Spring 2015

#### Alternatives to FullSpoke class IntrinsicSpoke { int length; int diameter; boolean tapered; Metal material; float weight; float threading; boolean crimped; } } This does not save space compared to FullSpoke class InstalledSpokeFull extends IntrinsicSpoke { int location; } This does saves space class InstalledSpokeWrapper { IntrinsicSpoke s; // refer to interned object int location; } } But flyweight version [still coming up] uses even less space... CSE331 Spring 2015 43

### Original code to true (align) a wheel

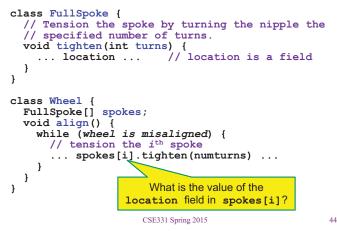

### Flyweight code to true (align) a wheel

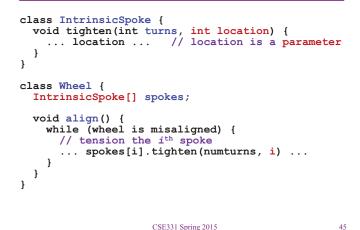

## Flyweight discussion

What if FullSpoke contains a wheel field pointing at the Wheel containing it?

Wheel methods pass this to the methods that use the wheel field.

What if **FullSpoke** contains a **boolean** field **broken**?

Add an array of **boolean**s in **Wheel**, parallel to the array of **Spoke**s.

### What happened

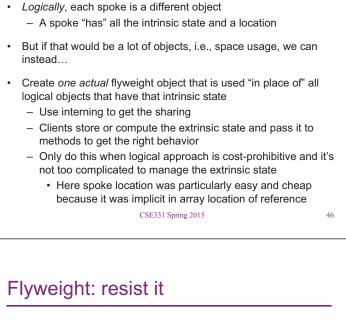

- Flyweight is manageable only if there are very few mutable (extrinsic) fields
- · Flyweight complicates the code
- Use flyweight only when profiling has determined that space is a serious problem